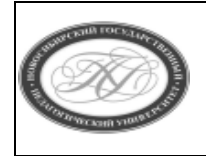

## **МИНИСТЕРСТВО ПРОСВЕЩЕНИЯ РОССИЙСКОЙ ФЕДЕРАЦИИ**

**Куйбышевский филиал федерального государственного бюджетного образовательного учреждения высшего образования «Новосибирский государственный педагогический университет»**

## **УТВЕРЖДАЮ**

Декан Факультета психолого-педагогического образовании

(подпись)

Е.А.Завершинская

РАБОЧАЯ ПРОГРАММА ДИСЦИПЛИНЫ **Интерактивные технологии в обучении информатике**

Направление подготовки: **44.03.01 Педагогическое образование**

Направленность (профиль): **Информатика и информационно-коммуникационные технологии**

> Уровень высшего образования: **бакалавриат**

> > Форма обучения: **заочная**

Куйбышев 2024

## **СОСТАВИТЕЛИ:**

Кандидат педагогических наук, доцент, заведующий кафедрой математики, информатики и методики преподавания И. А. Дудковская

## **РЕКОМЕНДОВАНО К ИСПОЛЬЗОВАНИЮ В УЧЕБНОМ ПРОЦЕССЕ**

на заседании Ученого совета КФ ФГБОУ ВО «НГПУ» (протокол №8 от 27.04.2024 г.)

## **1.1 Цель освоения дисциплины:**

 - формирование у будущих учителей системы знаний о планировании и организации интерактивных технологий обучения; - формирование умений и компетенций, позволяющих организовать интерактивное обучение и представить его результаты. - формирование мотивационной готовности студентов к проведению занятий в интерактивной форме.

#### **1.2 Место дисциплины в структуре образовательной программы**

 Программа дисциплины разработана в соответствии с федеральным государственным образовательным стандартом высшего образования по направлению подготовки 44.03.01 Педагогическое образование, утвержденным приказом Минобрнауки России от 22.02.2018 г. №121, профессиональным стандартом: педагог (педагогическая деятельность в сфере дошкольного, начального общего, основного общего, среднего общего образования) (воспитатель, учитель), утвержденным приказом Министерства труда и социальной защиты Российской Федерации от 18.10.2013 г. №544н.

 Дисциплина относится к части, формируемой участниками образовательных отношений блока 1 «Дисциплины» учебного плана образовательной программы, изучается в 9, 10 семестрах. Трудоемкость дисциплины: 3 ЗЕ / 108 часов, в том числе 16 часов - контактная работа с преподавателем, 83 часа - самостоятельная работа (таблица 2).

## **1.3 Планируемые результаты обучения по дисциплине**

Дисциплина направлена на формирование компетенции(-ий), представленных в таблице 1.

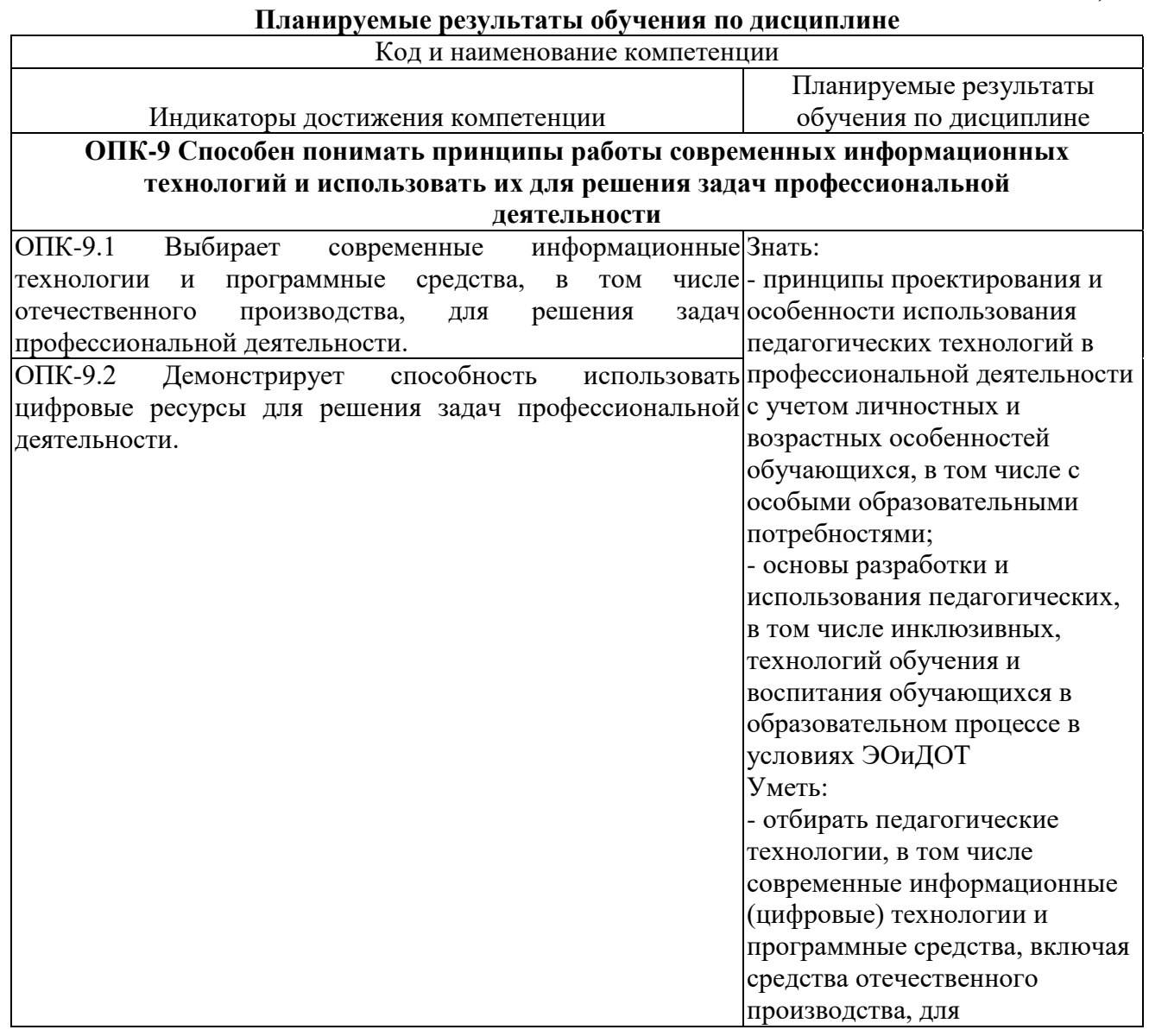

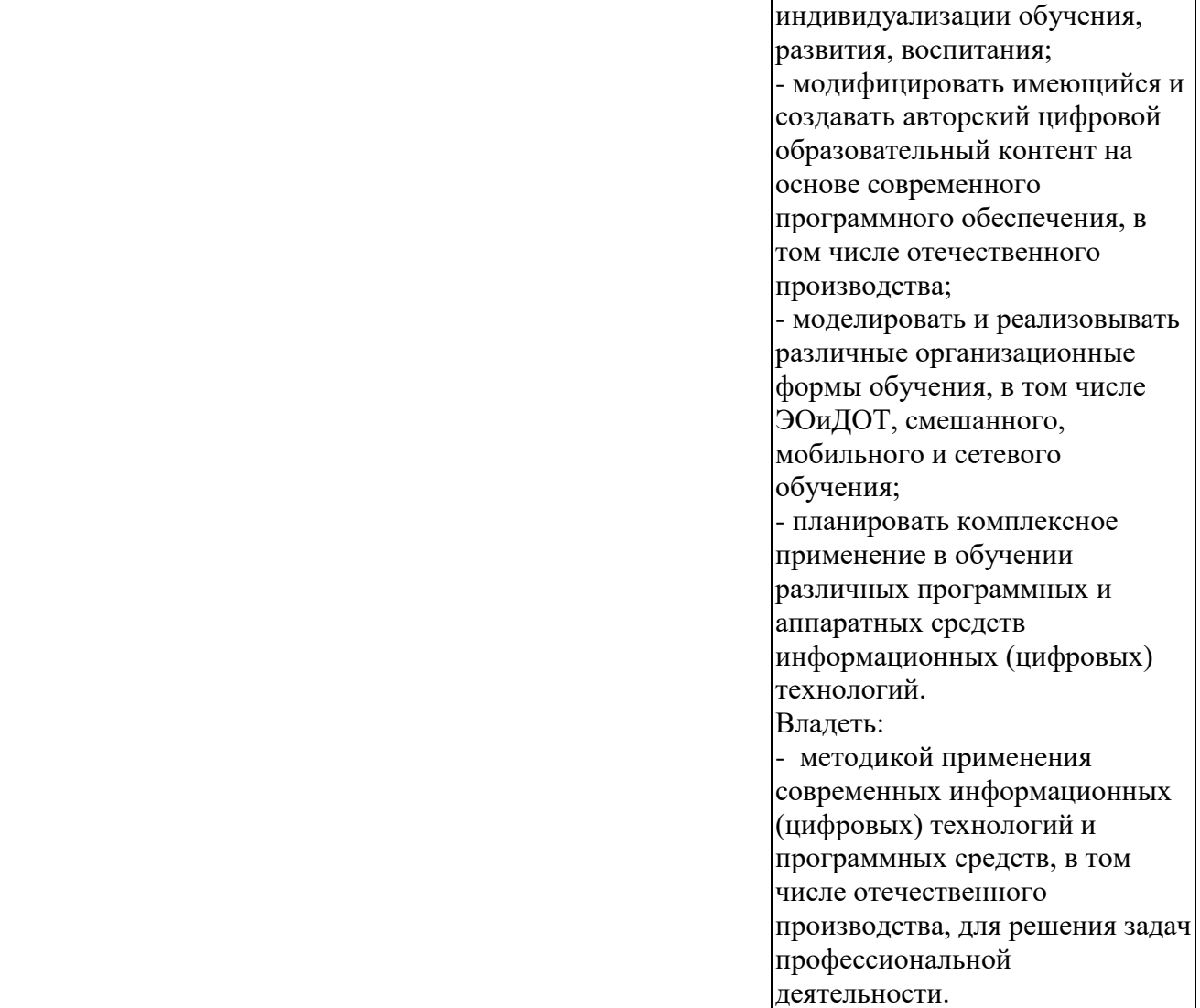

## **ПК-1 Способен осваивать и использовать теоретические знания и практические умения и навыки в предметной области при решении профессиональных задач**

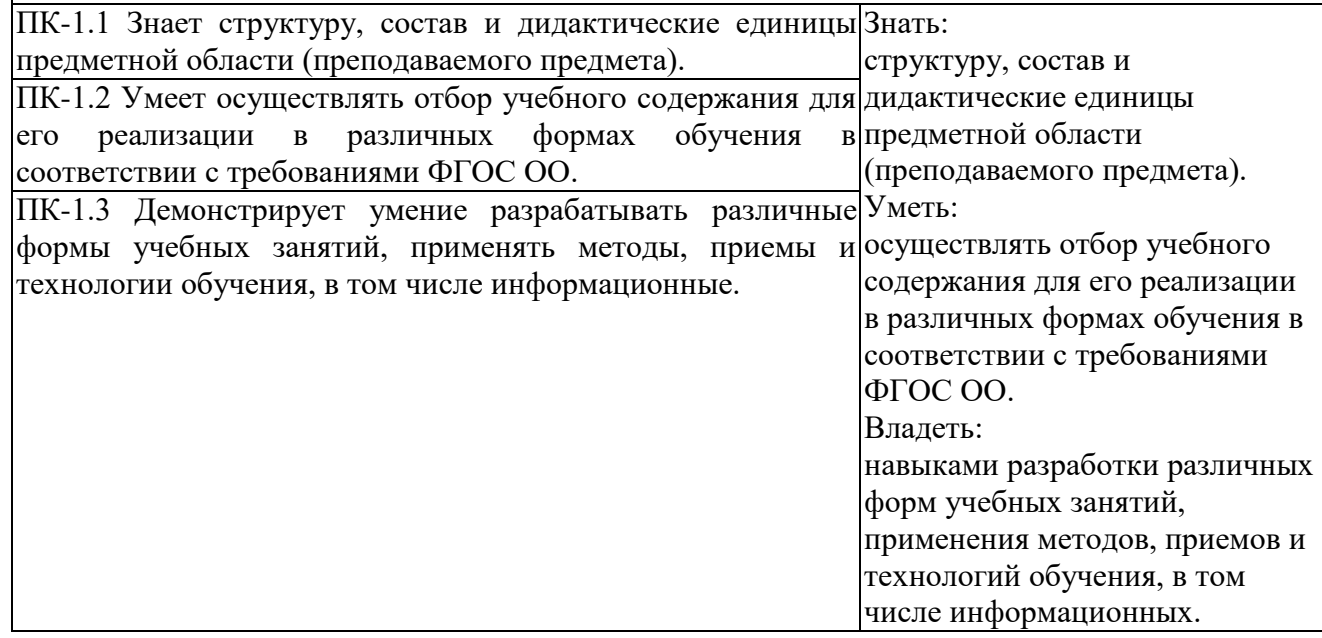

## **2 СОДЕРЖАНИЕ ДИСЦИПЛИНЫ**

## **Девятый семестр**

## **Тема 1. Программное и аппаратное обеспечение внедрения интерактивных информационных технологий в образовательный процесс**

Интерактивные технологии обучения. Интерактивное оборудование, используемое в образовательном процессе. Основные технологические приемы при работе с интерактивным оборудованием. Стандартное программное обеспечение, поставляемое в комплекте с интерактивным оборудованием

## **Тема 2. Программно-педагогические средства для работы с интерактивным оборудованием**

Обзор ППС для работы с интерактивным оборудованием для конкретной предметной области. Демонстрация возможностей возможностей ППС.

## **Тема 3. Методические аспекты использования интерактивных технологий в образовательном процессе**

Модели организации учебной и внеурочной деятельности при использовании интерактивного оборудования. Методика проведения занятий с использованием интерактивных технологий. Создание элементов УМК с использованием интерактивных устройств и ППС для конкретной образовательной области.

## **Десятый семестр**

#### **Тема 1. Программное и аппаратное обеспечение внедрения интерактивных информационных технологий в образовательный процесс**

Интерактивные технологии обучения. Интерактивное оборудование, используемое в образовательном процессе. Основные технологические приемы при работе с интерактивным оборудованием. Стандартное программное обеспечение, поставляемое в комплекте с интерактивным оборудованием

## **Тема 2. Программно-педагогические средства для работы с интерактивным оборудованием**

Обзор ППС для работы с интерактивным оборудованием для конкретной предметной области. Демонстрация возможностей ППС.

## **Тема 3. Методические аспекты использования интерактивных технологий в образовательном процессе**

Модели организации учебной и внеурочной деятельности при использовании интерактивного оборудования. Методика проведения занятий с использованием интерактивных технологий. Создание элементов УМК с использованием интерактивных устройств и ППС для конкретной образовательной области.

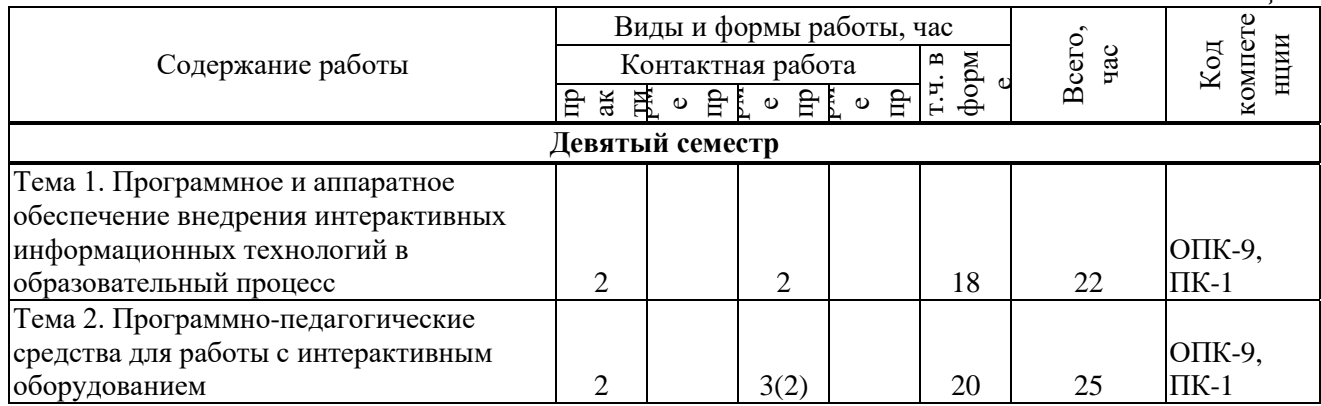

## **Содержание работ по дисциплине**

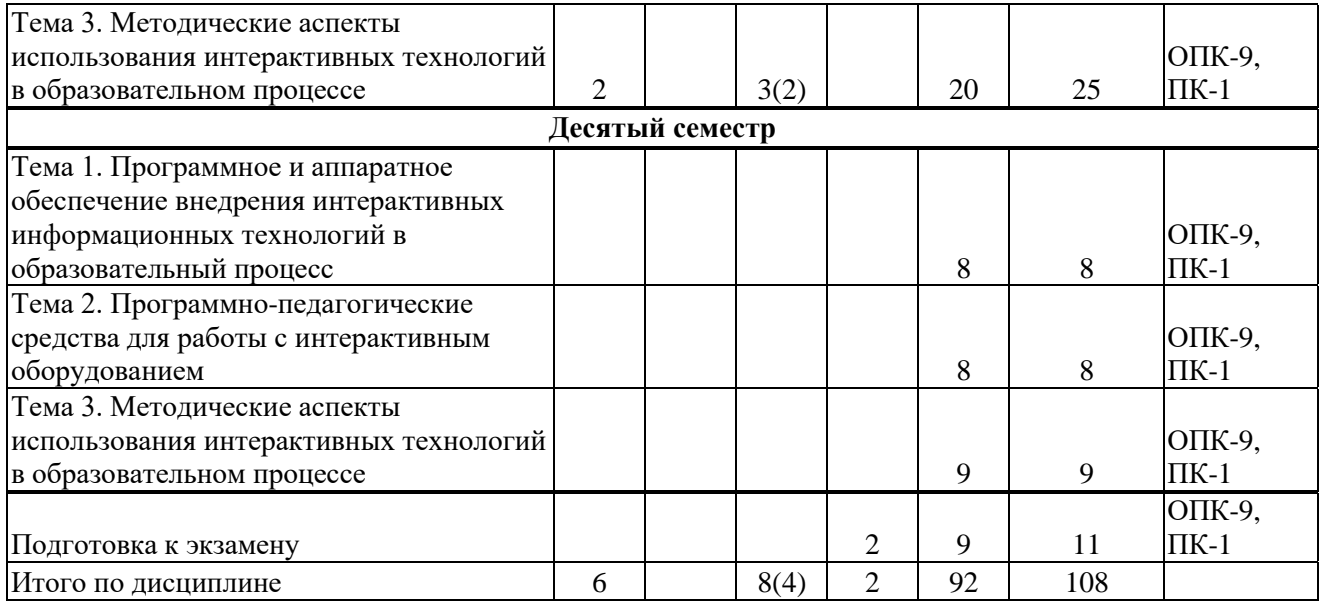

\* В случае проведения контактной или самостоятельной работы в форме практической подготовки, часы на практическую подготовку указываются в скобках.

## **3 МЕТОДИЧЕСКИЕ УКАЗАНИЯ ДЛЯ ОБУЧАЮЩИХСЯ ПО ОСВОЕНИЮ ДИСЦИПЛИНЫ**

Для успешного освоения дисциплины следует ознакомиться с содержанием разделов и тем по дисциплине (см. п. 2), следовать технологической карте при выполнении самостоятельной работы (табл. 3), использовать рекомендованные ресурсы (п. 4) и выполнять требования внутренних стандартов университета.

## **4. УЧЕБНО-МЕТОДИЧЕСКОЕ ОБЕСПЕЧЕНИЕ ДИСЦИПЛИНЫ**

#### **4.1 Основная учебная литература**

1. Захарова И.Г. Информационные технологии в образовании : учебное пособие для вузов : допущено УМО вузов РФ / И. Г. Захарова. - 6-е изд., стер. - Москва : Академия, 2010. - 192 с. **2.** Киселев Г.М. Информационные технологии в педагогическом образовании : учебник для вузов по направлению "Педагогическое образование" (квалификация - бакалавр) / Г. М. Киселев, Р. В. Бочкова. - Москва : Дашков и К, 2012. - 308 с.

## **4.2. Дополнительная учебная литература**

**1.** Богдановская И. М. Информационные технологии в педагогике и психологии : для бакалавров : учебник для вузов по направлению "Педагогическое образование" : допущено УМО вузов РФ / И. М. Богдановская, Т. П. Зайченко, Ю. Л. Проект. - Санкт-Петербург : Питер, 2015. - 304 с.

**2.** Захарова И. Г. Информационные технологии в образовании : учебное пособие для пед. вузов : рекомендовано УМО вузов РФ / И. Г. Захарова. - 2-е изд., стер. - Москва :Академия, 2005. - 192 с.

**3.** Новые педагогические и информационные технологии в системе образования : учебное пособие для вузов : рекомендовано РАО / под ред. Е. С. Полат. - Москва : Академия, 2001. - 272 с.

**4.** Советов Б. Я. Информационные технологии : учебник для бакалавров : допущено М-вом образования и науки РФ / Б. Я. Советов, В. В. Цехановский ; С.-Петерб. гос. электротехн. ун-т. - 6-е изд. - Москва : Юрайт, 2013. - 263 с.

## **4.3. Ресурсы открытого доступа:**

- 1. Научная педагогическая электронная библиотека [Электронный ресурс]. URL: http://elib.gnpbu.ru/
- 2. Персональные сайты преподавателей КФ ФГБОУ ВО «НГПУ» /<https://prepod.nspu.ru/>

## **4.4. Технологическая карта самостоятельной работы студента**

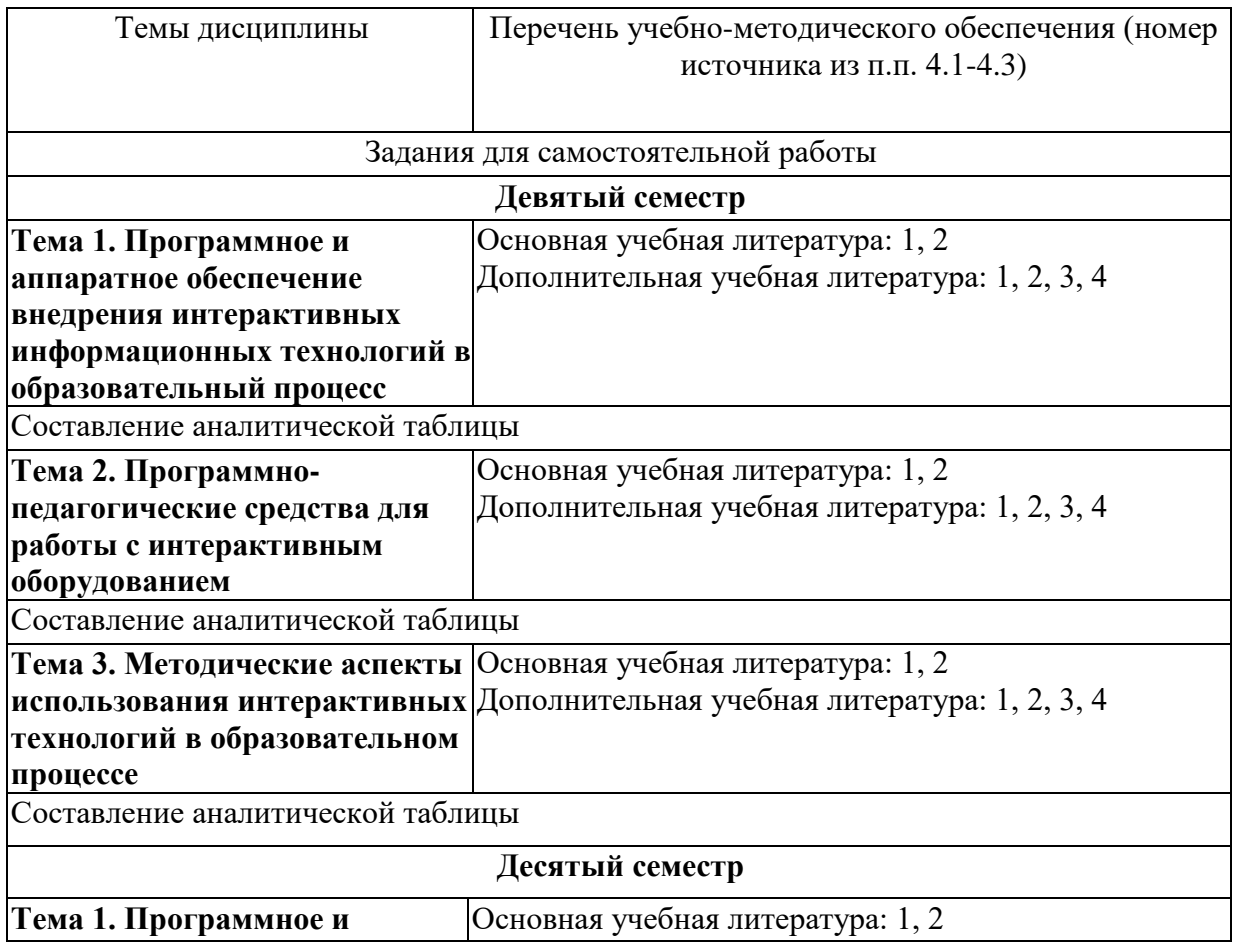

![](_page_8_Picture_229.jpeg)

**4.5 Выполнение курсовой работы (проекта).** Курсовая работа по дисциплине не предусмотрена.

## **5 РЕСУРСЫ, НЕОБХОДИМЫЕ ДЛЯ ОСУЩЕСТВЛЕНИЯ ОБРАЗОВАТЕЛЬНОГО ПРОЦЕССА ПО ДИСЦИПЛИНЕ**

## **5.1 Информационные технологии**

Образовательный процесс осуществляется с применением локальных и распределенных информационных технологий (таблицы 4, 5).

## **Локальные информационные технологии**

![](_page_8_Picture_230.jpeg)

![](_page_9_Picture_230.jpeg)

# **Распределенные информационные технологии**

*Таблица 5*

![](_page_9_Picture_231.jpeg)

## **5.2 Материально-техническое обеспечение дисциплины**

![](_page_9_Picture_232.jpeg)

![](_page_10_Picture_262.jpeg)

![](_page_11_Picture_245.jpeg)

## **6 ОЦЕНОЧНЫЕ МАТЕРИАЛЫ**

#### **6.1 Оценочные материалы для проведения текущего контроля успеваемости**

![](_page_11_Picture_246.jpeg)

![](_page_12_Picture_208.jpeg)

## **6.2 Оценочные материалы для проведения промежуточной аттестации обучающихся**

*Таблица 8*

![](_page_12_Picture_209.jpeg)

1. Интерактивные средства обучения как эффективный инструмент образовательной деятельности. Современные мультимедиа дидактические средства интерактивного обучения.

2. Обзор основных типов интерактивных досок, их функциональных возможностей и принципов работы.

3. Программное обеспечение для интерактивных досок: обзор, функциональные |<br>|ВОЗМОЖНОСТИ

4. Создание базы данных учащихся

5. Работа с интерактивной доской SMART Board

6. Знакомство с программным обеспечением SMART Notebook (технически программное обеспечение может использоваться как с интерактивной доской SMART Board, так и с интерактивными досками других производителей).

7. Режимы работы в программе SMART Notebook.

8. Интерактивная коллекция Smart Notebook, возможности её применения и пополнения.

9. Интерактивные возможности программного обеспечения SMART Notebook: создание гиперссылок и навигация в SMART Notebook.

10. Интерактивные возможности программного обеспечения SMART Notebook: технология записи видеоуроков с использованием Средства записи Smart.

11. Коллекция интерактивных средств для организации контроля знаний и умений

12. Разработать фрагмент урока математики с использованием интерактивных возможностей программного обеспечения SMART Notebook: создание гиперссылок и навигация в SMART Notebook.

13. Разработать фрагмент урока математики с использованием интерактивных возможностей программного обеспечения SMART Notebook: технологии записи видеоуроков с использованием средства записи Smart.

14. Разработать фрагмент урока математики с использованием коллекции интерактивных средств для организации контроля знаний и умений.

## **Код компетенции: ПК-1**

1. Интерактивные средства обучения как эффективный инструмент образовательной деятельности. Современные мультимедиа дидактические средства интерактивного обучения.

2. Обзор основных типов интерактивных досок, их функциональных возможностей и принципов работы.

3. Программное обеспечение для интерактивных досок: обзор, функциональные возможности

4. Создание базы данных учащихся

5. Работа с интерактивной доской SMART Board

6. Знакомство с программным обеспечением SMART Notebook (технически программное обеспечение может использоваться как с интерактивной доской SMART Board, так и с интерактивными досками других производителей).

7. Режимы работы в программе SMART Notebook.

8. Интерактивная коллекция Smart Notebook, возможности её применения и пополнения.

9. Интерактивные возможности программного обеспечения SMART Notebook: создание гиперссылок и навигация в SMART Notebook.

10. Интерактивные возможности программного обеспечения SMART Notebook: технология записи видеоуроков с использованием Средства записи Smart.

11. Коллекция интерактивных средств для организации контроля знаний и умений

12. Разработать фрагмент урока математики с использованием интерактивных возможностей программного обеспечения SMART Notebook: создание гиперссылок и навигация в SMART Notebook.

13. Разработать фрагмент урока математики с использованием интерактивных возможностей программного обеспечения SMART Notebook: технологии записи видеоуроков с использованием средства записи Smart.

14. Разработать фрагмент урока математики с использованием коллекции интерактивных средств для организации контроля знаний и умений.

#### **Критерии выставления отметок**

Отметка «отлично» / «зачтено» (высокий уровень сформированности компетенций ( ии))выставляется обучающемуся, который в процессе изучения дисциплины и по результатам промежуточной аттестации:- обнаружил системные знания по всем разделам программы дисциплины / модуля /практики, продемонстрировал способность к их самостоятельному пополнению, в том числе в рамках учебно-исследовательской и научно-исследовательской деятельности;- при выполнении заданий, предусмотренных программой, успешно продемонстрировал осваиваемые в рамках дисциплины / модуля / практики профессиональные умения;- представил результаты выполнения всех заданий для самостоятельной работы полностью и качественно, на творческом уровне, выразил

личностную значимость деятельности;- при устном ответе высказал самостоятельное суждение на основе исследования теоретических источников, логично и аргументированно изложил материал, связал теорию с практикой посредством иллюстрирующих примеров, свободно ответил на дополнительные вопросы; при выполнении письменного задания представил содержательный, структурированный ,глубокий анализ сути и путей решения проблемы (задачи, задания);- при выполнении тестовых заданий дал правильные ответы на 85 – 100 % заданий.

Отметка «хорошо» / «зачтено» (средний уровень сформированности компетенций ( ии))выставляется обучающемуся, который в процессе изучения дисциплины и по результатам промежуточной аттестации:- обнаружил знание основного материала по всем разделам программы дисциплины /модуля / практики в объёме, необходимом для дальнейшей учебы и предстоящей работы по профессии, продемонстрировал способность к их самостоятельному пополнению;- при выполнении заданий, предусмотренных программой, смог продемонстрировать осваиваемые профессиональные умения, но допустил непринципиальные ошибки в их выполнении, которые смог исправить при незначительной помощи преподавателя;- представил результаты выполнения всех заданий для самостоятельной работы, указанных в программе дисциплины / модуля / практики, при этом задания выполнены полностью и качественно;- при устном ответе объяснил учебный материал, интерпретировал содержание, экстраполировал выводы;- при выполнении письменного задания представил репродуктивную позицию элементы анализа в описании сути и путей решения проблемы (задачи, задания), изложил логическую последовательность вопросов темы;- при выполнении тестовых заданий дал правильные ответы на 75 – 84 % заданий.

Отметка «удовлетворительно» / «зачтено» (пороговый уровень сформированности компетенций (-ии)) выставляется обучающемуся, который в процессе изучения дисциплины и по результатам промежуточной аттестации:- обнаружил знание основного материала по всем разделам программы дисциплины /модуля / практики в объёме, необходимом для дальнейшей учебы и предстоящей работы по профессии, но знания имеют пробелы и плохо структурированы; - при выполнении заданий, предусмотренных программой, в целом смог продемонстрировать осваиваемые профессиональные умения, но допустил ошибки в их выполнении, которые смог исправить при незначительной помощи преподавателя; представил результаты выполнения всех заданий для самостоятельной работы, указанных в программе дисциплины / модуля / практики, при этом задания выполнены формально, кратко, рефлексия неполная или носит формальный характер, представлено поверхностное описание.- при устном ответе продемонстрировал знание базовых положений и ключевых понятий, верно воспроизвел учебное содержание без использования дополнительного материала;- при выполнении письменного задания представил репродуктивную позицию в описании сути и путей решения проблемы (задачи, задания);- при выполнении тестовых заданий дал правильные ответы на  $60 - 74$  % заданий.

Отметка «неудовлетворительно» / «не зачтено» (компетенция(-ии) не сформирована( ы))выставляется обучающемуся, который в процессе изучения дисциплины и по результатам промежуточной аттестации:- обнаружил отсутствие знаний либо фрагментарные знания по основным разделам программы дисциплины / модуля / практики;- при выполнении заданий, предусмотренных программой, не смог продемонстрировать осваиваемые профессиональные умения (допустил принципиальные ошибки в их выполнении, которые не смог исправить при указании на них преподавателем), либо не выполнил задания;- не выполнил предусмотренные учебным планом практические, лабораторные задания;- не полностью выполнил задания для самостоятельной работы, указанных в программе дисциплины / модуля / практики, либо задания выполнены неверно,

очевиден плагиат;- при устном ответе допустил фактические ошибки в использовании научной терминологии и изложении учебного содержания, сделал ложные выводы;- при выполнении тестовых заданий дал правильные ответы на  $0 - 59$  % заданий.